# **CASE STUDY**

**Product Engineering for an IP & Law firm Seeking an Advanced Search Option**

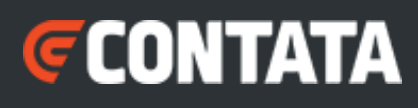

### **OVERVIEW**

The client is an intellectual property law and consultancy firm, specializing in all facets of Intellectual Property management. With over 60 years of industry experience and a global presence with 20+ offices, it oversees more than 3 million IP rights for approximately 8,000 clients.

### **CHALLENGES**

US: +1-612-977-1700 marketing@contata.com www.contata.com

Although the client's existing system had a basic search feature available for users to search using direct values or keywords, there was a need to develop an Advanced Search option. This advanced feature was necessary for targeting specific fields within the Inventory Management System, facilitating the selection of desired options or data through the utilization of operators and

#### **INDUSTRY**

## queries.

• Intellectual Property

#### **SERVICES**

- Cloud Development
- Custom Software Development
- Product Engineering
- •Digital Transformation

#### • C#

• Lucene

•Web API

•Angular

### TECHNOLOGY

US: +1-612-977-1700 marketing@contata.com www.contata.com

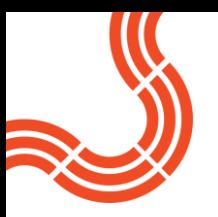

## **SOLUTION**

Contata implemented an Advanced Search feature allowing users to craft their own queries to precisely search for desired inventions. Additionally, users could save their search options for future login sessions.

Key features implemented include:

- Users can select multiple fields from each section to create custom search queries.
- Saved queries are accessible in the Advanced Search screen's drop-down list.
- Advanced search operators such as equal, not equal, in, not in, is empty, between, less than or equal to, and greater than or equal to, alongside range selection filters, were incorporated.

### **BENEFITS**

- Advanced Search filters aided in refining searches, eliminating irrelevant results, and expediting the retrieval of intended information.
- The ability to restrict searches by numerical values, such as dates, was particularly useful.
- Users could now create precise, specific data queries using multiple operators, saving time and effort.
- The functionality to save queries streamlines future data searches, enhanced user efficiency during subsequent login attempts.

## **About Contata**

Contata Solutions is a trusted leader in technology and digital innovation. Through our

work in data engineering, data analytics, machine learning, marketing automation and app development, we deliver solutions that address complex problems in ways that are simple, insightful and impactful.

Our promise and value proposition to our customers is simple: we leverage our deep technical expertise and global presence to bring software products and data-driven decision capabilities to life.

Founded in 2000, Contata is a privately-held company headquartered in Minneapolis that serves clients globally from offices in the United States and India.